# DAWAN

Plande la formation

[www.dawa](https://www.dawan.fr)n.fr

Formation SharePoint 2010 : Concevoir et dév des applications (Cours MS10232 - Examen 7

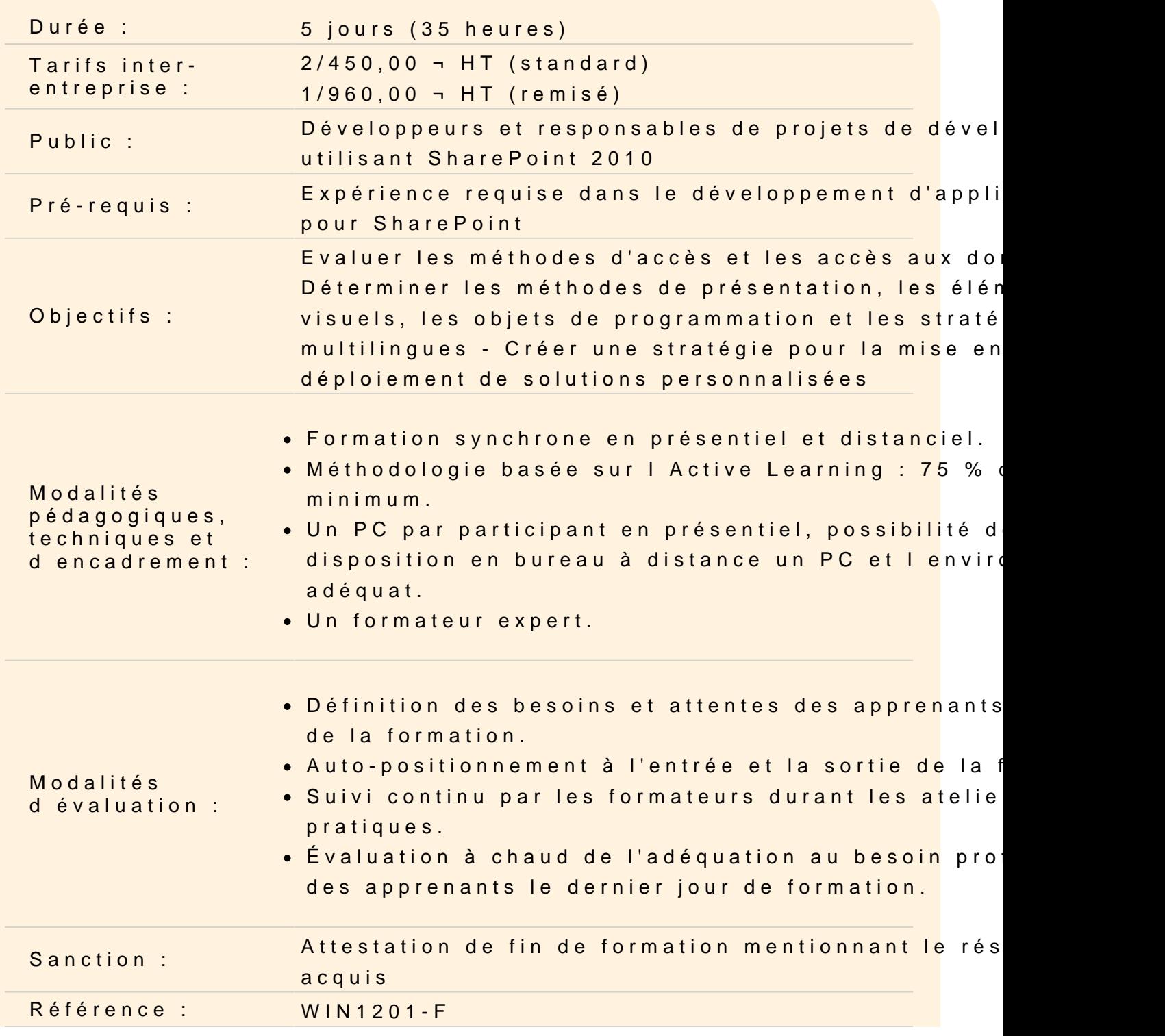

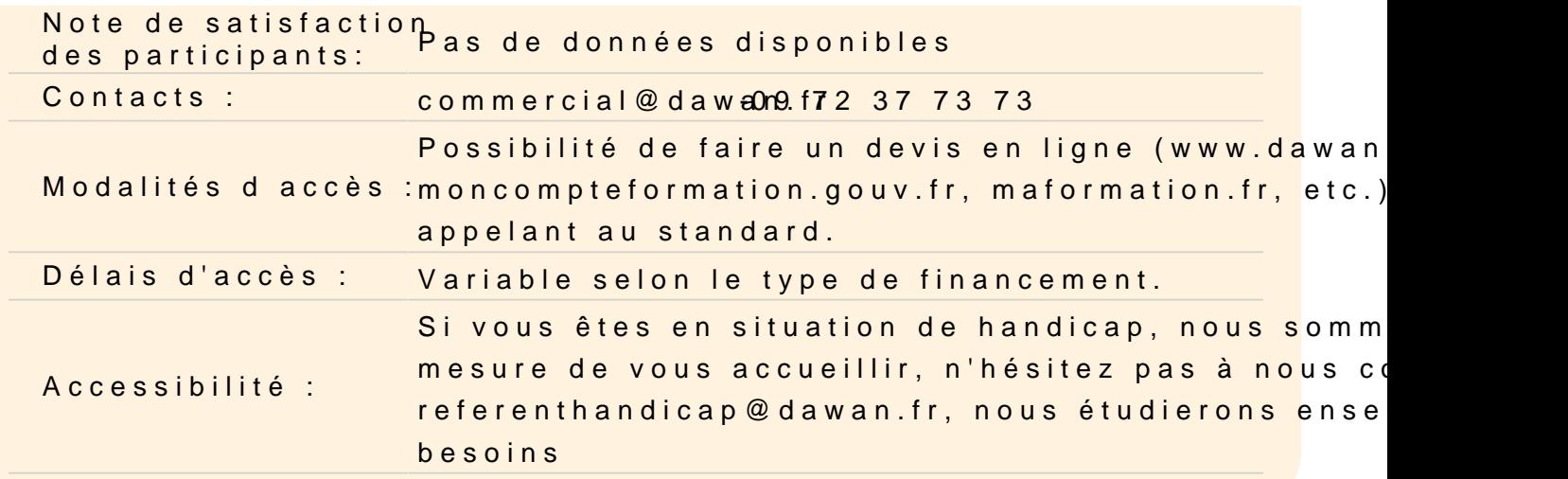

#### Concepts ASP.Net avancés pour SharePoint

Mémoire Serveur Serveur CPU Transfert et Client

Ateliers Pratiques : Dimension de la page et ViewState - Mémoire performance

#### Conception pour l'expérience utilisateur

Background SharePoint Page Parts Pages Globalisation et localisation Conception pour l'accessibilité

Ateliers Pratiques : Sélection de Page Parts et Page Types

#### Conception pour les données

Les fondamentaux des listes et des bibliothèques Stratégies pour les grosses quantités Gestion des données SharePoint

Ateliers Pratiques : Suivi de temps et gestion des factures

Conception des captures de données et intégration

Concevoir la capture de données Concevoir l'intégration

# **Ateliers Pratiques : Création de listes extérieures et InfoPath Forme**

#### **Conception des Artefacts**

Besoins clients Créer des sites

#### **Ateliers Pratiques : Site de réponse d'incident - Rapports de dépenses**

### **Conception des solutions**

Configurations multi-serveur In et Out de la Sandbox "getting work done" Travailler avec des Workflows

# **Ateliers Pratiques : Concevoir un système d'ingénierie - Création d'un rapport de détection**

#### **Conception des packagings**

Comprendre le cycle de vie du packaging Etablir les principes de conception

# **Ateliers Pratiques : Construire un document Business Solution - Travailler avec des dépendances**

### **Conception d'une stratégie de déploiement**

Développement pour l'entreprise Le rôle de Logging Flexibilité et configuration des applications

# **Ateliers Pratiques : Enregistrement opérationnel - Enregistrement en équipe et configuration**

### **Développement du versioning et du développement**

Cycle de vie des applications Stratégie de versioning

Mise à jour

### **Conception de l'architecture de l'information et navigation**

Concevoir l'architecture de l'information Planifier les limitations des logiciels Concevoir la navigation

# **Ateliers Pratiques : Développer un site structure - Mettre en olace une navigation Farm-wide**

#### **Conception du "branding" et personnalisation**

Introduction au "branding" Thèmes Master Pages **CSS** Vue d'ensemble des outils Mettre en oeuvre le "branding" SharePoint

# **Conception de la sécurité**

La sécurité dans SharePoint Utiliser un autre magasin d'identités Examen plus profond des exigences de sécurité Authentification par formulaires

### **Ateliers Pratiques : Résoudre un problème de sécurité**

#### **Conception de l'accès aux pages et aux données**

Optimiser les pages SharePoint Analyser les performances avec le tableau de bord SharePoint Optimiser la performance de l'accès aux données SharePoint

#### **Conception de la stratégie de test**

Unité de tests Améliorer les tests Charger les tests